#### **BAB III**

# **METODOLOGI PENELITIAN**

## **A. Rancangan Penelitian**

### **1. Pendekatan Penelitian**

Pada penelitian ini dengan pendekatan kauntitatif. Pendekatan kuantitatif berupa nilai dan penganalisisan dengan metode statistik.

### **2. Jenis Penelitian**

Penelitian ini merupakan penelitian eksperimen semu (*quasi experimen*) dengan metode perlakuan yang diberikan untuk mengetahui pengaruh terhadap variable terikat, namun variable-variabel yang mempengaruhi tidak dapat dikontrol secara ketat. Penelitian eksperimen semu ini bertujuan untuk memperoleh data dengan keadaan yang sebenarnya dan tidak dimungkinkan untuk mengontrol serta memanipulasi semua jenis variable yang ada.

#### **B. Variabel Penelitian**

Dalam peneliian ini terdapat beberapa variabel pendukung dalam penelitian yaitu variabel bebas, variabel terikat, dan variabel kontrol. Dimana variabel bebas ini berupa pengaruh statregi pembelajaran *Think Talk Write.* Sedangkan variabel terikat berupa minat dan hasil belajar yang diperoleh dari penggunaan sistem pembelajaran *Think Talk Write*. Sedangkan untuk variabel kontrol berupa motivasi belajar, fasilitas belajar, dan penunjang kegiatan pembelajaran lainnya.

# **C.** Populasi dan Sampel Penelitian

### 1. **Populasi**

Seluruh objek dalam penelitian disebut sebagai populasi yang memiliki ciri-ciri yang sama. Seluruh siswa kelas XI IPA di Madrasah Aliyah Kota Blitar disebut sebagai populasi.

### 2. **Sampel**

Seluruh peserta didik kelas XI IPA 4 yang terbagi menjadi 2 sesi yaitu sesi A sebagai kelas Eksperimen dan sesi B sebagai kelas Kontrol di Madrasah Aliyah Kota Blitar diambil sebagai sampel penelitian.

### **3. Teknik Sampling**

Teknik sampling pada penelitian ini menggunakan *non-probability sampling* karena sampel penelitain diambil secara sengaja.

#### **D. Kisi-Kisi Instrumen**

### **1. Kisi-Kisi Minat Belajar**

Berikut ini merupakan kisi-kisi kuesioner dari respon peserta didik terhadap penggunaan sistem pembelajaran menggunakan system *think talk write* yang ada di Madrasah Aliyah Kota Bitar.

| <b>Variabel</b>  | <b>Indikator</b> |             | <b>Deskrisi</b>                          | <b>Jumlah</b><br><b>Item</b> | <b>No. Soal</b> |      |
|------------------|------------------|-------------|------------------------------------------|------------------------------|-----------------|------|
|                  |                  |             |                                          |                              | $\ddot{}$       |      |
| Minat<br>Belajar | Rasa suka        | a.          | Suka<br>mengikuti<br>kegiatan<br>belajar | $\overline{2}$               | $\overline{2}$  | 1    |
|                  |                  |             | b. Mempelajari<br>pelajaran favorit      | $\overline{2}$               | 18              | 11   |
|                  |                  | c.          | Tidak terpaksa<br>dalam pembelajran      | $\overline{2}$               | 20              | 5    |
|                  | Keikiutsertaan   | a.          | Aktif dalam<br>pembelajaran              | $\overline{2}$               | 13              | 17   |
|                  |                  | $h_{-}$     | Aktif mencari<br>informasi               | $\overline{2}$               | 14,15           | 10   |
|                  | Kesenangan       | a.          | Kesenangan<br>mengikuti<br>pembelajaran  | $\overline{2}$               | $\overline{7}$  | 12   |
|                  |                  | $b_{\cdot}$ | Mendengarkan<br>penjelasan guru          | $\overline{2}$               | 8               | 16   |
|                  | Fokus            | a.          | Kesiapan dalam<br>pembelajaran           | $\mathbf{1}$                 |                 | 6    |
|                  |                  | b.          | Menjawab tugas<br>dan pr                 | $\overline{4}$               | 3,4             | 9,19 |
| Jumlah Soal      |                  |             |                                          |                              |                 | 10   |
|                  |                  |             |                                          |                              | 20              |      |

Tabel. 3.1 Kisi-kisi Minat Belajar Siswa

## **2. Kisi – Kisi Hasil Belajar**

Dibawah ini adalah kisi-kisi lembar test hasil belajar siswa terhadap penggunaan sistem pembelajaran menggunakan system *think talk write* yang ada di Madrasah Aliyah Kota Bitar.

| Aspek yang diminati                                                         | Nomor<br>Item |
|-----------------------------------------------------------------------------|---------------|
| Memilah-milah struktur dan fungsi system<br>reproduksi laki-laki dan wanita | 1,2,3,4       |

**Tabel. 3.2 Kisi-kisi Test Hasil Belajar Peserta Didik**

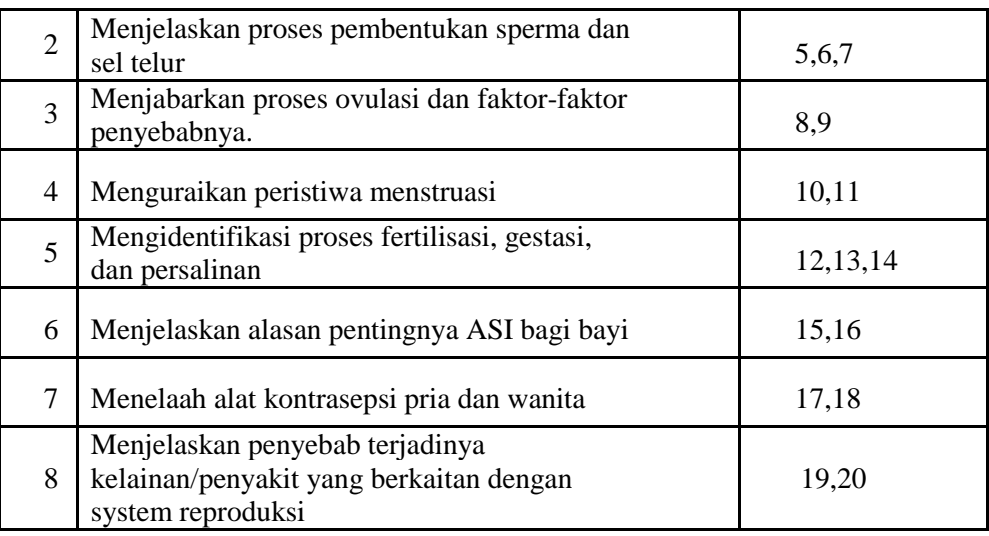

### **E. Instrumen Penelitian**

Instrumen penelitian merupakan tolak ukur yang digunakan sebagai media pengumpulan data terkait keadaan objek ataupun proses yang akan diteliti.

### 1. **Lembar Kuesioner Minat Belajar Siswa**

Lembar kuesioner respon peserta didik dalam penilaian menggunakan lembar angket tertutup dimana dalam hal ini angket sudah dilengkapi dengan pilihan jawaban yang ada, dimana peserta didik diharuskan memberikan tanda ceklis  $(\sqrt{2})$  pada salah satu pilihan sesuai dengan kenyataan yang ada dan dialami. Kuesioner ini digunakan untuk melihat sejauh mana respon peserta didik dengan adanya penggunaan sistem pembelajaran biologi dengan model *Think Talk Write*. Adapun lembar tes hasil belajar biologi sebagaimana terlampir.

#### 2. Lembar Instrumen Test Hasil Belajar Peserta Didik

Lembar instrumen belajar peserta didik dalam penilaian meberikan lembar tes secara tertutup, yaitu lembar tes yang berisikan pilihan ganda dan uraian, dimana peserta didik diharuskan memilih salah satu jawaban yang benar pada pilihan yang diberikan dan menjawab uraian secara singkat padat dan jelas. Instrument hasil belajar ini digunakan untuk melihat seberapa besar hasil belajar peserta dengan adanya penggunaan model pembelajaran yang diterpakan pada 2 kelas yang berbeda. Adapun lembar hasil belajar biologi sebagaimana terlampir.

### **3. Skala Pengukuran**

Skala pengukuran digunakan sebagai titik ukur untuk menentukan interval yang ada.<sup>1</sup> Data yang terkait dengan minta belajar biologi diperoleh dengan menggunakan skala *likert*. Dimana skala ini digunakan untuk menilai perilaku, argumen, serta pandangan seseorang maupun kelompok mengenai kejadian sosial yang ada. Poin ini disajikan dalam bentuk pertanyaan maupun pernyataan dengan menyajikan 4 alternatif pilihan jawaban yaitu:

- $4 =$ Sangat Setuju
- $3 =$ Setuju

 $\overline{a}$ 

- $2 =$  Tidak Setuju
- $1 =$  Sangat Tidak Setuju

<sup>1</sup> Sugioyono, *Metode Penelitian Kuantitatif Kualitatif daN R&D,* (Bandung: Alfabeta, 2011) hal. 117

Sedangkan untuk instrument tes biologi pengukuran penilaian dengan skala sebagai berikut:

Pilihan Ganda: Benar  $(2,5)$  dan Salah  $(0)$ 

Uraian : Benar (10) dengan kriterian jawaban benar dan lengkap

#### **F. Data dan Sumber Data**

### **1. Data**

Data yang berkaitan dengan implementasi penggunaan model pembelajaran mata pelajaran biologi dengan melihat sejauh mana keefektifan dalam meningkatnya minat serta hasil belajar peserta didik yang didapatkan melalui observasi dan wawancara.

#### **2. Sumber Data**

Sumber data dalam penelitian ini berupa *soft data* dan *hard data*. dibagi menjadi menjadi dua, yaitu manusia *(human)* dan bukan manusia. Sumber data ini berupa lembar angket minat dan lembar tes serta dokmentasi waktu pembelajaran. Data yang diperoleh melalui dokumen bersifat *hard data* (data keras).<sup>2</sup>

### **G. Teknik Pengumpulan Data**

 $\overline{a}$ 

Teknik pengumpulan data merupakan suatu unsur penting dalam penelitian. Serta dalam rumusan masalah yang dijawab melalui penelitian yang akan digunakan dengan menggunakan pendekatan kuantitatif. Untuk mendapatkan data pada pendekatan kuantitatif menggunakan metode penyebaran kuesioner, dan angket.

<sup>2</sup> SS. Nasution, *Metode Penelitian Kualitatif,* (Bandung: Tarsito, 2003), hal.55

Koesioner digunakan sebagai suatu sarana mencari data terkait respon peserta didik terhadap penggunaan sistem pembelajaran *think talk write* ini. Kuesioner berisikan beberapa pertanyaan yang nantinya akan dinilai dan disesuaikan peserta didik dengan apa yang mereka rasakan dan mereka alami selama ini. Pernyataan-pernyataan yang dinilai oleh peserta didik nantinya akan dihitung guna dikelompokkan sesuai dengan kriteriakriteria yang telah ada dan ditentukan.

Sedangkan untuk data transkrip wawancara akan digunakan untuk memperkuat data yang telah ada terkait respon peserta diidk yang telah diambil dari kuesioner yang telah diberikan. Data ini diperoleh dengan cara wawancara bersama peserta didik yang akan dilakukan pada saat pembelajaran selesai. Tes merupakan metode pengumpulan data yang diberikan pada sejumlah pertanyaan kepada objek penelitian. Dalam penelitian ini tes diberikan guna mengetahui bagaimana minat dan hasil belajar peserta didik pada materi system reproduksi manusia. Dimana tes ini dibuat oleh peneliti, yang sebelum digunakan diuji coba pada kelas yang sudah ditentukan.

### **H. Analisis Data**

Pada penelitian ini peneliti menganalisis sejumlah temuan data yang terkait pengaruh penggunaa model pembelajaran *Think Talk Write* terhadap minat dan hasil belajar pada mata pelajaran biologi. Dimana kriteria keefektifan pada penelitian ini, dapat dikatakan efektif ketika kegiatan pembelajaran seluruh atau sebagian (75%) siswa yang aktif dalam

kegiatan belajar dengan diikuti adanya perubahan perilaku dan hasil belajar dari peserta didik.

### **1. Uji Validitas Instrumen**

Uji validitas dimaksudkan untuk melihat apakah angket tersebut dapat mewakili kevalidan seluruh isi pertanyaa yang akan dituangkan pada lembar angket yang akan digunakan. Untuk analisis validasi angket harus dipertimbangkan beberapa hal berikut:

- a) Pertanyaan harus konsisten dengan indikator penelitian.
- b) Isi kuesioner dan tes harus sesuai dengan pokok bahasan penelitian.
- c) Pertanyaan tidak memiliki arti ganda.
- d) Pertanyaan harus singkat, padat dan jelas
- e) Pertanyaan angket dan tes tidak menggarah pada jawaban.

### **2. Uji Analisis Korelasi**

#### **a. Uji Prasyarat** Analisis Data

Sebelum dilaksanakan analisis data terlebih dahulu dilakukan pengujian untuk menentukan persyaratan analisis, dengan bantuan *SPSS 16.0 for windows* yaitu:

## **1) Uji Homogenitas**

Uji homogenitas dilakukan untuk mengetahui kedua sampel mempunyai variansi yang homogen atau tidak. Adapun data akhir angket minat belajar dan hasil tes yang diberikan kepada siswa sebagaimana terlampir. Berikut langkah-langkah dalam uji statistik.

## **a) Uji Homogenitas Angket**

- (1) Masuk Program *SPSS 16.0*
- (2) *Copy paste* data yang ada pada *Ms. Excel* ke *SPSS* pada bagian *data view.* Pada bagian name var001 diubah minat belajar dan Var0002 diubah menjadi kelas. Pada bagian kelas, kolom values diedit menjadi "1=Kelas Kontrol" dan "2=Kelas Eksperimen" kemudian klik ok.
- (3) Kemudian kembali ke data view. Selanjutnya klik *analyse compere means one-way anova*. Untuk minat belajar dimasukkan pada kolom *dependent list*, sedangkan untuk kelas dimasukkan pada kolom *factor.* Kemudian klik *options, selanjutnya cek list pada bagian Homogenity of variance test.* Kemudian klik continue lalu klik ok.
- (4) Selanjutnya muncul *output* hasil *SPSS.* Apabila nilai *sig.* > 0.05, maka hal itu menunjukkan data angket kelas yang diuji bersifat homogen.

### **b**) Uji Homogenitas Tes Hasil Belajar

- (1) Masuk Program *SPSS 16.0*
- (2) *Copy paste* data yang ada pada *Ms. Excel* ke *SPSS* pada bagian *data view.* Pada bagian name diubah Hasil Belajar Biologi dan Var002 diubah menjadi kelas. Pada bagian kelas, kolom values diedit menjadi "1=Kelas Kontrol" dan "2=Kelas Eksperimen" kemudian klik ok.
- (3) Kemudian kembali ke data view. Selanjutnya klik *analyse compere means one-way anova*. Untuk hasil belajar dimasukkan pada kolom *dependent list*, sedangkan untuk kelas dimasukkan pada kolom *factor.* Kemudian klik *options, selanjutnya cek list* pada bagian *Homogenity of variance test.* Kemudian klik continue lalu klik ok.
- (4) Selanjutnya akan muncul dan lihat *output* hasil *SPSS.* Apabila nilai *sig.* > 0.05, maka hal itu menunjukkan data angket kelas yang diuji bersifat homogen.

#### **1) Uji Normalitas**

Uji Normalitas adalah uji prasyarat yang digunakan untuk mengetahui kelayakan suatu data yang akan dianalisis. Pada uji normalitas ini dapat dilihat hasil data yang diujikan terdistribusi secara normal atau tidak normal.<sup>3</sup> Pada uji normalitas peneliti menggunkan bantuan P*SPSS 16.0 for windows* dengan berbasis pengambilan keputusan, jika signifikansi > 0.05 maka menunjukkan karakteristik yang normal pada sampel penelitian. Namun, jika hasil nilai signifikansi < 0.05, maka tidak terdapat karakteristik yang normal. Berikut langkah-langkah dalam uji statistic:

### **a) Uji Normalitas Angket**

 $\overline{a}$ 

(1) Masuk Program *SPSS 16.0*

<sup>3</sup> Misbahudin dan Iqbal Hasan, *Analisis Data Penelitian Dengan Statistik,* (Jakarta:Bumi Aksara). Hal. 278

- (2) *Copy paste* data yang ada pada *Ms. Excel* ke *SPSS* pada bagian *data view.* Pada bagian name var001 diubah minat belajar dan Var002 diubah menjadi kelas. Pada bagian kelas, kolom values diedit menjadi "1=Kelas Kontrol" dan "2=Kelas Eksperimen" kemudian klik ok.
- (3) Kemudian kembali ke data view. Selanjutnya klik *analyse descriptive statistics explore*. Untuk minat belajar dimasukkan pada kolom *dependent list*, sedangkan untuk kelas dimasukkan pada kolom *factor.* Kemudian klik bagian *plots,* selanjutnya *cek list normality plots with test.* Kemudian klik continue lalu klik ok.
	- (4) Selanjutnya muncul dan lihat *output* hasil *SPSS.* Apabila nilai *sig.* > 0.05, disimpulkan bahwa terdistribusi normal pada kedua kelas yang diuji.

## **b) Uji Normalitas Angket**

- (1) Masuk Program *SPSS 16.0*
- (2) *Copy paste* data yang ada pada *Ms. Excel* ke *SPSS* pada bagian *data view.* Pada bagian name var001 diubah minat belajar dan Var002 diubah menjadi kelas. Pada bagian kelas, kolom values diedit menjadi "1=Kelas Kontrol" dan "2=Kelas Eksperimen" kemudian klik ok.
- (3) Kemudian kembali ke data view. Selanjutnya klik *analyse descriptive statisticsexplore*. Untuk minat belajar dimasukkan pada kolom *dependent list*, sedangkan untuk kelas dimasukkan pada kolom *factor.* Kemudian klik bagian *plots,* selanjutnya *cek list* pada bagian *normality plots with test.* Kemudian klik continue dan klik ok.
- (4) Selanjutnya muncul dan lihat *output* hasil *SPSS.* Apabila nilai *sig.* > 0.05, disimpulkan bahwa terdistribusi normal pada kedua kelas yang diuji.

#### **b. Uji Hipotesis Analisis Data**

Uji hipotesis analisis data yang digunakan dalam penelitian ini adalah uji *independent sampel t-test* dan uji manova.

### **1) Uji** *Independent sampel t-test*

Uji independent sampel t-test digunakan sebagai uji hipotesis untuk mengetahui adanya pengaruh penerapan model *Think Talk Write* terhadap minat belajar siswa dan hasil belajar siswa. Untuk memudahkan perhitungan peneliti, maka peneliti melakukan uji independent sampel t-test menggunakan *SPSS 16.0 for windows*. Kriteria standart hipotesisnya sebagai berikut:<sup>4</sup>

a) Apabila nilai probabilitas (*sig taled*) > n, maka H<sup>0</sup> diterima

 $\overline{a}$ 

<sup>4</sup> Sugioyono, *Metode Penelitian……………….,* hal. 245

b) Apabila nilai probabililas (*sig taled)* < n, maka H<sup>0</sup> ditolak.

### **2) Uji Manova**

Selanjutnya uji manova digunakan untuk melihat ada tidaknya pengaruh pada penerapan model *Think Talk Write* terhadap minat dan hasil belajar biologi siswa. Dan untuk mempermudah perhitungan peneliti menggunakan bantuan *SPSS 16.0 for windows* dengan kriteria sebagai berikut:<sup>5</sup>

- a) "Apabila nilai Signifikansi atau Sig*. (2-tailed)* > 0.05, nilai H<sup>0</sup> diterima dan H<sup>a</sup> ditolak."
- b) "Apabila nilai Signifikansi atau Sig*. (2-tailed)* < 0.05, nilai H<sup>0</sup> diterima dan H<sup>a</sup> ditolak".

 $\overline{a}$ 

<sup>5</sup> Imam Ghozali, *Aplikasi Analisis Multivariete, (Semarang: Badan Penerbit Universitas Diponegoro, 2013). Hal. 86-88*